# **Application: gvSIG desktop - gvSIG bugs #5791**

**Al cargar un CSV recorta el tamaño de los campos**

10/17/2023 01:24 PM - Mario Carrera

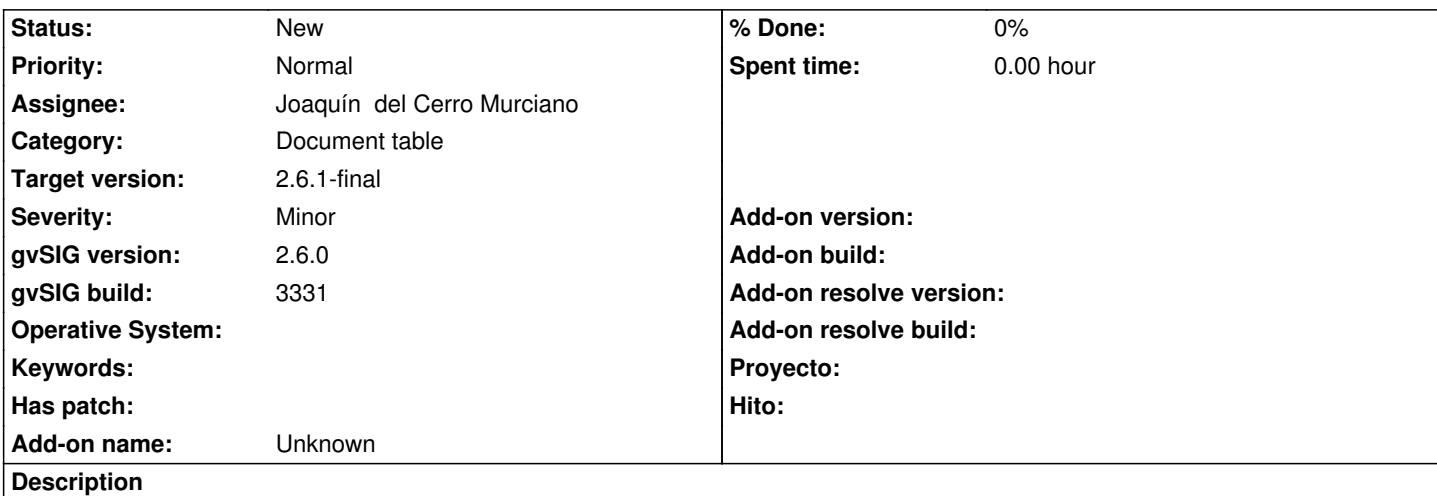

Si cargamos un CSV desde Gestor de proyectos->Tabla, los textos se ven completos, pero en las propiedades de la tabla ha recortado el tamaño de los campos de tipo texto a 50. Si cargamos luego esa tabla como capa de eventos en una Vista, y exportamos a SHP, mantiene los tamaños de los campos de tipo texto a 50 y recorta los textos a ese tamaño.

Si cargamos un CSV desde una cista, como una capa con geometría, los textos se ven completos, pero en las propiedades de la tabla ha recortado el tamaño de los campos de tipo texto, algunos a 50 y otros a 79. Si la exportamos a SHP, mantiene los tamaños de los campos de tipo texto a 50 y 79 y recorta los textos a ese tamaño.

Adjunto tabla CSV de ejemplo con coordenadas en 4326.

## **History**

#### **#1 - 10/18/2023 01:19 PM - Álvaro Anguix**

Añado que además, al exportar la capa de eventos a shp, marca por defecto el campo "geometry" como campo virtual (al dar a "siguiente" lanza un mensaje de aviso) y es muy confuso para el usuario

## **#2 - 02/29/2024 02:27 PM - Mario Carrera**

*- Target version set to 2.6.1-final*

## **Files**

MercadillosCartagena.csv 5.42 KB 10/17/2023 Mario Carrera